UNIVERSITETET I OSLO [Institutt for Informatikk](http://www.ifi.uio.no)

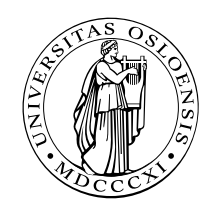

PMA, PSE Axelsen, Krogdahl, Møller-Pedersen, Steffen

## INF 5110: Compiler construction

Spring 2017 26. 4. 2017 20. 4. 2017

Topic: Run-time environments (Chapter 7)

Issued: 26. 4. 2017

**Exercise [1](#page-0-0) (Run-time environment)** <sup>1</sup> Draw a possible organization for the runtime environment of the following C program, similar to that of Figure 7.4 on page 354 (for the gcdexample) from [\[1\]](#page-3-0):

- 1. after entry into block A in function f.
- 2. after entry into block B in function g.

```
_{1} | int a [10];
 2 \parallel \textbf{char} * s = "hello";3
 _4 int f(int i, int b[])
 _{5} || { int j=i;
 6 || A: { int i=j;
\|\tau\| char c = b[i];8 \mid \frac{\frac{1}{3} \cdot \frac{1}{3} \cdot \frac{1}{3}}{\frac{1}{3} \cdot \frac{1}{3} \cdot \frac{1}{3} \cdot \frac{1}{5}}9 }
_{10} | return 0;
11 }
12
_{13} void g(char * s)
_{14} | { char c = s [0];
_{15} | B: { int a [5];
16 \parallel // ...;
17 }
18 }
19
_{20} main ()
_{21} | { int x=1;
|22| \quad x = f(x, a);
23 \parallel g(s);
_{24} return 0;
25 }
```
<span id="page-0-2"></span>**Exercise [2](#page-0-1) (Activation records)** <sup>2</sup> Draw the stack of activation reords for the following *Pas*cal program, showing the control and access links, after the second call to procedure c. Describe how the variable x is accessed from within c.

<span id="page-0-0"></span><sup>&</sup>lt;sup>1</sup>The task corresponds to  $[1,$  Exercise 7.2.]

<span id="page-0-1"></span><sup>&</sup>lt;sup>2</sup>The task corresponds to  $\overline{1}$ , Exercise 7.4.

```
1 program env;
2
3 procedure a;
4 var x: integer;
5
6 \parallel procedure b;
\vert \tau \vert procedure c;
8 begin
9 \| x := 2;10 \parallel b;\| end;
_{12} | begin (* b *)
13 \mid C;\| end;
15
16 begin (* a * )17 \parallel b:
_{18} | end ;
19
_{20} begin (* main *)
21 \parallel a;
_{22} | end.
```
Exercise [3](#page-1-0) (Access chaining vs. display)  $3$  An alternative to access chaining in a language with local procedures is to keep the access links in an array *outside* the stack, *indexed* by the nesting level. This array is called the *display*. For example, the run-time stacks of Figure 7.12 resp. of Figure 7.13 from the book would look as Figure [1](#page-1-1) resp. Figure [2.](#page-2-0)

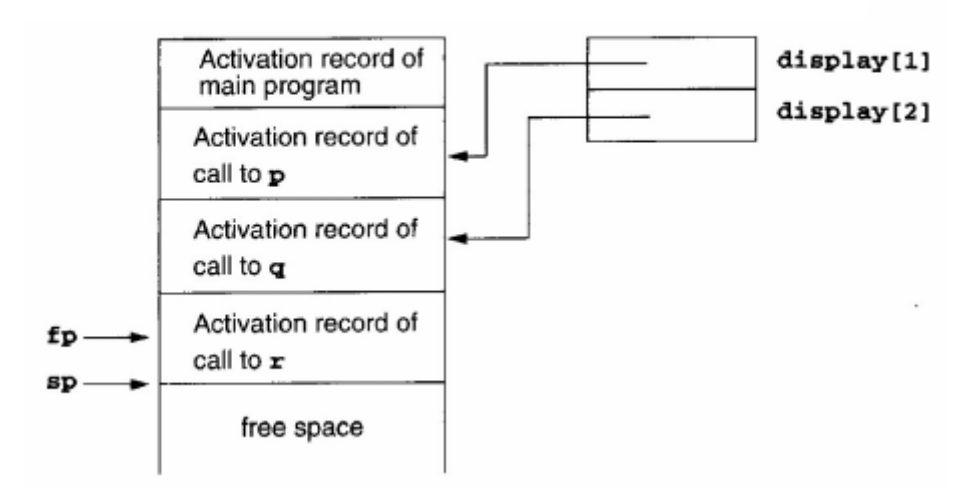

<span id="page-1-1"></span>Figure 1: RTE with display (1)

- 1. Describe how a display can improve efficiency of nonlocal references from deeply nested procedures
- 2. Redo Exercise [2](#page-0-2) using a display.

<span id="page-1-0"></span><sup>&</sup>lt;sup>3</sup>The task corresponds to [\[1,](#page-3-0) Exercise 7.10.]

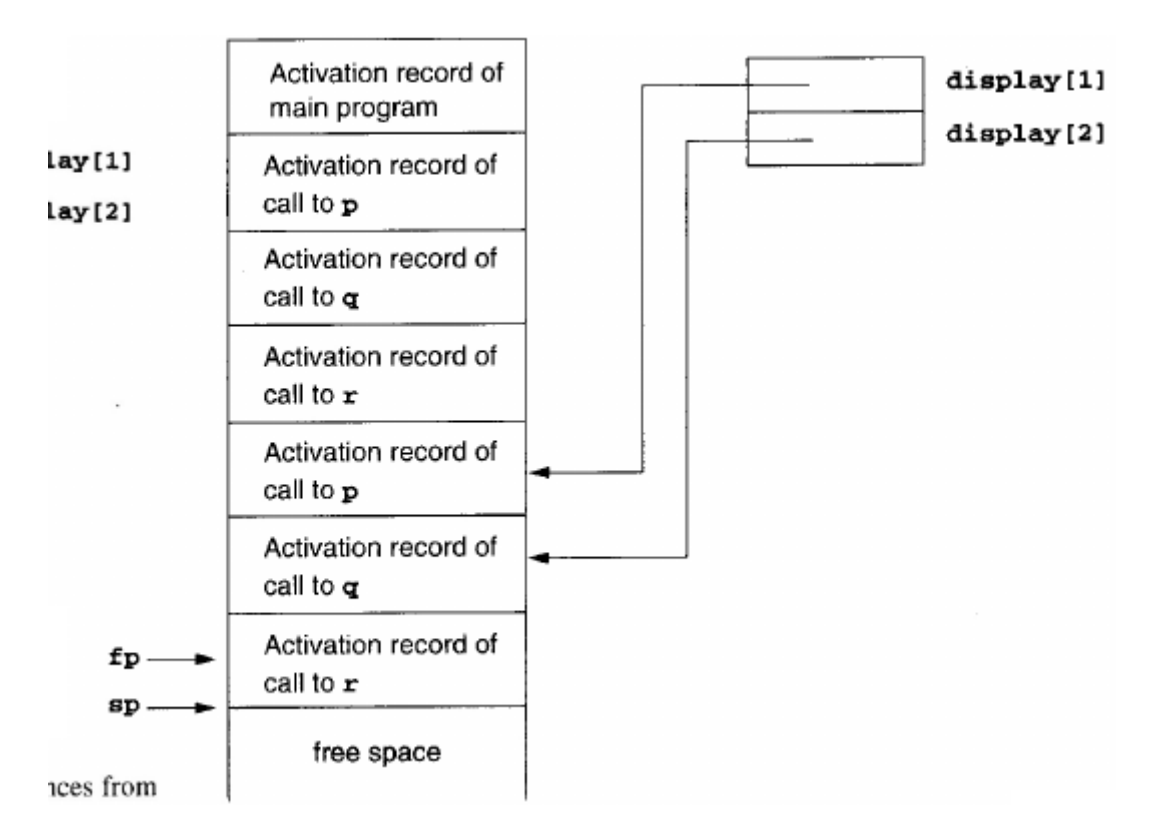

<span id="page-2-0"></span>Figure 2: RTE with display (2)

**Exercise [4](#page-2-1) (Memory layout for classes)**  $\frac{4}{3}$  Draw the memory layout of objects of the following C++ classes, together with the virtual function tables, as described in [\[1,](#page-3-0) Section 7.4.2].

```
_1 class A
2 \parallel \{ \text{public:}3 \parallel int a;
\Vert virtual void f();
\vert virtual void g();
6 \parallel \};
7
\vert class B : public A
9 \parallel \{ \text{ public :}_{10} | int b;
|| \textbf{virtual void } f(.);
_{12} | void h();
_{13} | };
14
15
_{16} class C: public B
17 \parallel \{ \text{ public :} \}18 | int c;
19 || virtual void g();
20 }
```
**Exercise [5](#page-2-2) (Parameter passing)**  $^5$  Give the output of the following program (written in C syntax) using the 4 parameter passing methods discussed in [\[1,](#page-3-0) Section 7.5].

<span id="page-2-1"></span><sup>&</sup>lt;sup>4</sup>The task corresponds to  $[1,$  Exercise 7.13.]

<span id="page-2-2"></span> ${}^{5}$ The task corresponds to [\[1,](#page-3-0) Exercise 7.15.]

```
_1 \#include \lt stdio .h>
2 \parallel \text{int} i = 0;
3
4 \parallel \text{void } p(\text{int } x, \text{ int } y)5 \parallel \{ x \} \mid = 1;6 \parallel i += 1;|7| y += 1;\{8\}9
_{10} | main ()
_{11} \| \{ int a [2] = {1,1};
p(a[i], a[i]);
13 | printf ("%d_%d\n", a[0], a[1]);
_{14} return 0;
15\,
```
**Exercise [6](#page-3-1) (Parameter passing)**  $^6$  Give the output of the following program (written in C syntax) using the 4 parameter passing methods discussed in [\[1,](#page-3-0) Section 7.5].

```
_1 \#include \ltstdio.h>
2 \parallel \textbf{int} \quad i = 0;3
4 \parallel \text{void swap (int x, int y)}5 \parallel \{6 x = x + y;y = x - y;\| x = x - y;<sup>9</sup>
10
_{11} | main ()
_{12} \left| \ \left\{ \ \ \text{int} \ \ a \ \left[ \ 3 \ \right] \ \ = \ \left\{ \ 1 \ , 2 \ , 0 \ \right\} \right\}|13 \rangle swap(i, a[i]);
_{14} | printf ("%d_%d_%d_%d\n", i, a [0], a [1], a [2]);
_{15} return 0;
16 }
```
## References

<span id="page-3-0"></span>[1] K. Louden. Compiler Construction, Principles and Practice. PWS Publishing, 1997.

<span id="page-3-1"></span> ${}^{6}$ The task corresponds to [\[1,](#page-3-0) Exercise 7.16.]